#### **Intellectual Property Rights Notice for Open Specifications Documentation**

- **Technical Documentation.** Microsoft publishes Open Specifications documentation for protocols, file formats, languages, standards as well as overviews of the interaction among each of these technologies.
- **Copyrights.** This documentation is covered by Microsoft copyrights. Regardless of any other terms that are contained in the terms of use for the Microsoft website that hosts this documentation, you may make copies of it in order to develop implementations of the technologies described in the Open Specifications and may distribute portions of it in your implementations using these technologies or your documentation as necessary to properly document the implementation. You may also distribute in your implementation, with or without modification, any schema, IDL's, or code samples that are included in the documentation. This permission also applies to any documents that are referenced in the Open Specifications. E-Mail Message Types Web Service Protocol Specification<br>
Intellectual Property Rights Notice for Osen Specifications Docu[m](mailto:iplg@microsoft.com)entat[i](http://go.microsoft.com/fwlink/?LinkId=214445)on<br>
Technical Decemnetation, Nicrosoft philibran Specification documentation<br>
procedure in the
	- **No Trade Secrets.** Microsoft does not claim any trade secret rights in this documentation.
	- **Patents.** Microsoft has patents that may cover your implementations of the technologies described in the Open Specifications. Neither this notice nor Microsoft's delivery of the documentation grants any licenses under those or any other Microsoft patents. However, a given Open Specification may be covered by Microsoft Open Specification Promise or the Community Promise. If you would prefer a written license, or if the technologies described in the Open Specifications are not covered by the Open Specifications Promise or Community Promise, as applicable, patent licenses are available by contacting iplg@microsoft.com.
	- **Trademarks.** The names of companies and products contained in this documentation may be covered by trademarks or similar intellectual property rights. This notice does not grant any licenses under those rights.
	- **Fictitious Names.** The example companies, organizations, products, domain names, e-mail addresses, logos, people, places, and events depicted in this documentation are fictitious. No association with any real company, organization, product, domain name, email address, logo, person, place, or event is intended or should be inferred.

**Reservation of Rights.** All other rights are reserved, and this notice does not grant any rights other than specifically described above, whether by implication, estoppel, or otherwise.

**Tools.** The Open Specifications do not require the use of Microsoft programming tools or programming environments in order for you to develop an implementation. If you have access to Microsoft programming tools and environments you are free to take advantage of them. Certain Open Specifications are intended for use in conjunction with publicly available standard specifications and network programming art, and assumes that the reader either is familiar with the aforementioned material or has immediate access to it.

**Preliminary Documentation.** This Open Specification provides documentation for past and current releases and/or for the pre-release (beta) version of this technology. This Open Specification is final

*[MS-OXWSMSG] — v20120422 E-Mail Message Types Web Service Protocol Specification* 

 *Copyright © 2012 Microsoft Corporation.* 

documentation for past or current releases as specifically noted in the document, as applicable; it is preliminary documentation for the pre-release (beta) versions. Microsoft will release final documentation in connection with the commercial release of the updated or new version of this technology. As the documentation may change between this preliminary version and the final version of this technology, there are risks in relying on preliminary documentation. To the extent that you incur additional development obligations or any other costs as a result of relying on this preliminary documentation, you do so at your own risk.

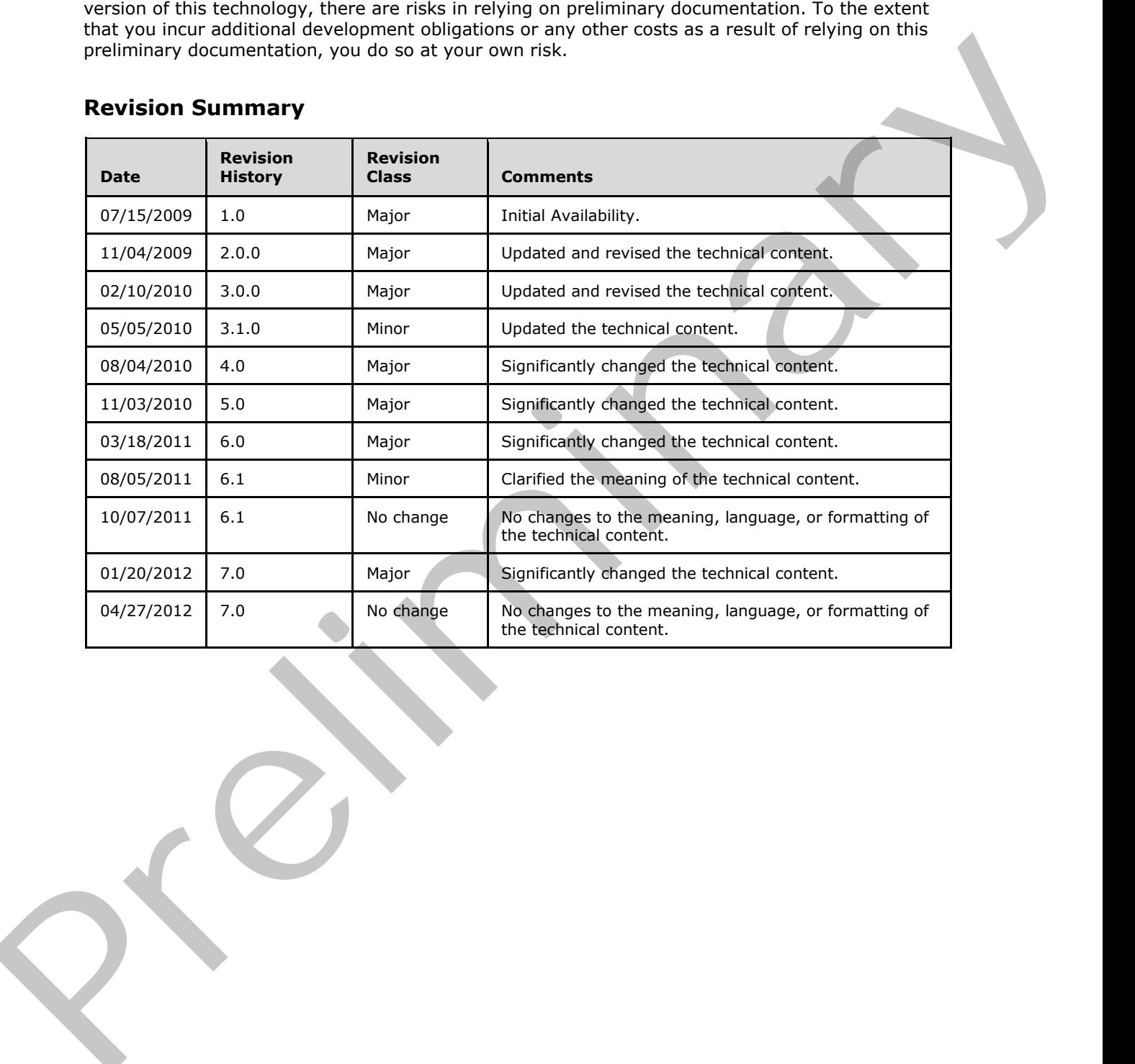

# **Revision Summary**

*[MS-OXWSMSG] — v20120422 E-Mail Message Types Web Service Protocol Specification* 

 *Copyright © 2012 Microsoft Corporation.* 

# **Table of Contents**

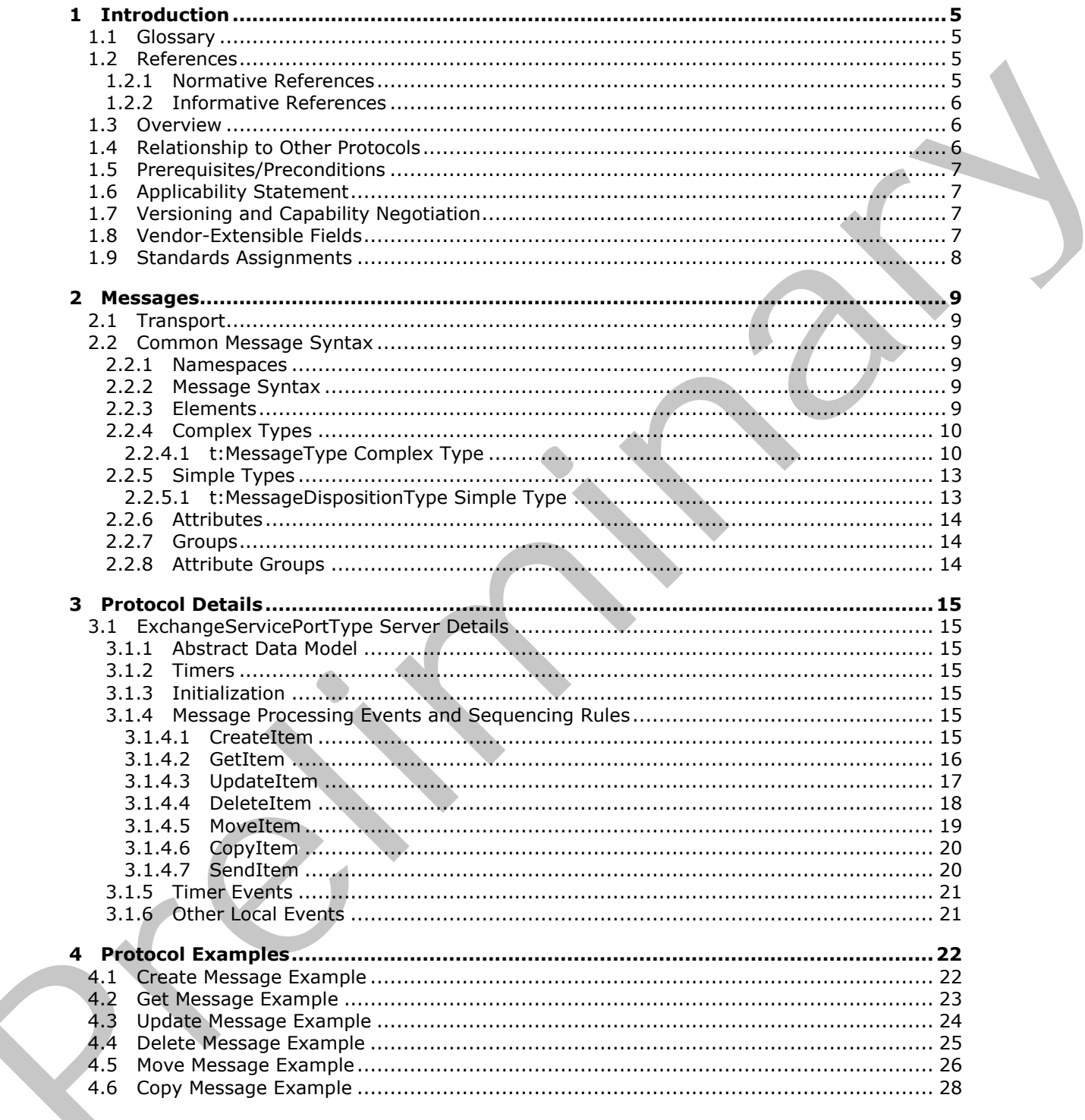

[MS-OXWSMSG] — v20120422<br>E-Mail Message Types Web Service Protocol Specification

Copyright © 2012 Microsoft Corporation.

![](_page_3_Picture_13.jpeg)

Copyright © 2012 Microsoft Corporation.

Release: Sunday, April 22, 2012

# <span id="page-4-0"></span>**1 Introduction**

<span id="page-4-5"></span>The E-Mail Message Types Web Service Protocol is used to create, get, update, delete, move, copy, and send e-mail message in a mailbox.

Sections 1.8, 2, and 3 of this specification are normative and can contain the terms MAY, SHOULD, MUST, MUST NOT, and SHOULD NOT as defined in RFC 2119. Sections 1.5 and 1.9 are also normative but cannot contain those terms. All other sections and examples in this specification are informative.

# <span id="page-4-1"></span>**1.1 Glossary**

The following terms are defined in [MS-GLOS]:

```
Hypertext Transfer Protocol (HTTP)
Hypertext Transfer Protocol over Secure Sockets Layer (HTTPS)
XML
```
The following terms are defined in [MS-OXGLOS]:

![](_page_4_Picture_166.jpeg)

The following terms are specific to this document:

<span id="page-4-7"></span>**MAY, SHOULD, MUST, SHOULD NOT, MUST NOT:** These terms (in all caps) are used as described in [RFC2119]. All statements of optional behavior use either MAY, SHOULD, or SHOULD NOT.

## <span id="page-4-2"></span>**1.2 References**

References to Microsoft Open Specifications documentation do not include a publishing year because links are to the latest version of the documents, which are updated frequently. References to other documents include a publishing year when one is available.

# <span id="page-4-3"></span>**1.2.1 Normative References**

<span id="page-4-6"></span>We conduct frequent surveys of the normative references to assure their continued availability. If you have any issue with finding a normative reference, please contact dochelp@microsoft.com. We will assist you in finding the relevant information. Please check the archive site, http://msdn2.microsoft.com/en-us/library/E4BD6494-06AD-4aed-9823-445E921C9624, as an additional source.

[MS-OXDSCLI] Microsoft Corporation, "Autodiscover Publishing and Lookup Protocol Specification".

[MS-OXWSADISC] Microsoft Corporation, "Autodiscover Publishing and Lookup SOAP-Based Web Service Protocol Specification".

*[MS-OXWSMSG] — v20120422 E-Mail Message Types Web Service Protocol Specification* 

 *Copyright © 2012 Microsoft Corporation.* 

[MS-OXWSCDATA] Microsoft Corporation, ["Common Web Service Data Types"](%5bMS-OXWSCDATA%5d.pdf).

[MS-OXWSCORE] Microsoft Corporation, ["Core Items Web Service Protocol Specification"](%5bMS-OXWSCORE%5d.pdf).

[MS-OXWSFOLD] Microsoft Corporation, "Folders and Folder Permissions Web Service Protocol [Specification"](%5bMS-OXWSFOLD%5d.pdf).

[RFC2119] Bradner, S., "Key words for use in RFCs to Indicate Requirement Levels", BCP 14, RFC 2119, March 1997, http://www.rfc-editor.org/rfc/rfc2119.txt

[RFC2818] Rescorla, E., "HTTP Over TLS", RFC 2818, May 2000, http://www.ietf.org/rfc/rfc2818.txt

[SOAP1.1] Box, D., Ehnebuske, D., Kakivaya, G., et al., "Simple Object Access Protocol (SOAP) 1.1", May 2000, http://www.w3.org/TR/2000/NOTE-SOAP-20000508/

[WSDL] Christensen, E., Curbera, F., Meredith, G., and Weerawarana, S., "Web Services Description Language (WSDL) 1.1", W3C Note, March 2001, http://www.w3.org/TR/2001/NOTE-wsdl-20010315

[XMLNS] Bray, T., Hollander, D., Layman, A., et al., Eds., "Namespaces in XML 1.0 (Third Edition)", W3C Recommendation, December 2009, http://www.w3.org/TR/2009/REC-xml-names-20091208/

[XMLSCHEMA1] Thompson, H.S., Ed., Beech, D., Ed., Maloney, M., Ed., and Mendelsohn, N., Ed., "XML Schema Part 1: Structures", W3C Recommendation, May 2001, http://www.w3.org/TR/2001/REC-xmlschema-1-20010502/

[XMLSCHEMA2] Biron, P.V., Ed. and Malhotra, A., Ed., "XML Schema Part 2: Datatypes", W3C Recommendation, May 2001, http://www.w3.org/TR/2001/REC-xmlschema-2-20010502/

### <span id="page-5-0"></span>**1.2.2 Informative References**

<span id="page-5-3"></span>[MS-GLOS] Microsoft Corporation, "Windows Protocols Master Glossary".

[MS-OXGLOS] Microsoft Corporation, "Exchange Server Protocols Master Glossary".

<span id="page-5-4"></span>[RFC2616] Fielding, R., Gettys, J., Mogul, J., et al., "Hypertext Transfer Protocol -- HTTP/1.1", RFC 2616, June 1999, http://www.ietf.org/rfc/rfc2616.txt

#### <span id="page-5-1"></span>**1.3 Overview**

The E-Mail Message Types Web Service Protocol provides clients with the ability to create, update, and delete e-mail items on the server. Clients create e-mail items by using the **CreateItem** operation, or they get the properties of an existing task item by using the **GetItem** operation. Emails can also be sent, updated, deleted, moved, or copied on the server by using the **SendItem**, **UpdateItem**, **DeleteItem**, **MoveItem**, and **CopyItem** operations, respectively. BRC2119) Readers, S., They words for use in RRCs to holistics Requirement Levels', RC[P](http://go.microsoft.com/fwlink/?LinkId=90608) 14, RT<br>
2119, Narch 1997, Hills //words for use in RTCs to holistics Requi[re](%5bMS-OXDSCLI%5d.pdf)me[n](http://go.microsoft.com/fwlink/?LinkId=90610)t Levels', RCP 14, RTC<br>
BRC2818) Seasonly, E., "HTTP Ov

## <span id="page-5-2"></span>**1.4 Relationship to Other Protocols**

<span id="page-5-5"></span>A client that implements this protocol can use the Autodiscover Publishing and Lookup SOAP-Based Web Service Protocol, as described in [MS-OXWSADISC], or the Autodiscover Publishing and Lookup Protocol, as described in [MS-OXDSCLI], to identify the target **endpoint (4)** to use for each operation.

This protocol uses the SOAP Protocol, as described in [SOAP1.1], to specify the structure information exchanged between the client and server. This protocol uses the **XML** Protocol, as described in [XMLSCHEMA1] and [XMLSCHEMA2], to describe the message content sent to and from the server.

*[MS-OXWSMSG] — v20120422 E-Mail Message Types Web Service Protocol Specification* 

 *Copyright © 2012 Microsoft Corporation.* 

This protocol uses SOAP over **[HTTP](%5bMS-GLOS%5d.pdf)**, as described in [\[RFC2616\],](http://go.microsoft.com/fwlink/?LinkId=90372) and SOAP over **[HTTPS](%5bMS-GLOS%5d.pdf)**, as described in  $[RFC2818]$ , as shown in the following figure.

![](_page_6_Figure_1.jpeg)

#### <span id="page-6-7"></span>**Figure 1: This protocol in relation to other protocols**

#### <span id="page-6-0"></span>**1.5 Prerequisites/Preconditions**

The endpoint(4) **URL** that is returned by either the Autodiscover Publishing Lookup SOAP-Based Web Service Protocol, as described in [MS-OXWSADISC], or the Autodiscover Publishing and Lookup Protocol, as described in [MS-OXDSCLI], is required to form the HTTP request to the Web server that hosts this protocol. The operations that this protocol defines cannot be accessed unless the correct endpoint (4) is identified in the HTTP Web requests that target this protocol.

#### <span id="page-6-1"></span>**1.6 Applicability Statement**

<span id="page-6-4"></span>This protocol is applicable to environments that copy, create, delete, get, send, or update e-mails by using Exchange Web Services.

#### <span id="page-6-2"></span>**1.7 Versioning and Capability Negotiation**

<span id="page-6-5"></span>This document covers versioning issues in the following areas:

- **Supported Transports:** This protocol uses multiple transports with SOAP 1.1, as specified in section 2.1.
- **Protocol Versions:** This protocol has only one **WSDL port type** version. The **WSDL** version of the request is identified by using the **t:RequestServerVersion** element, as described in [MS-OXWSCDATA] section 2.2.4.9, and the version of the server responding to the request is identified by using the **t:ServerVersionInfo** element, as described in [MS-OXWSCDATA] section 2.2.4.10.
- **Security and Authentication Methods:** This protocol relies on the Web server that is hosting it to perform authentication.
- **Localization:** This protocol includes text strings in various messages. Localization considerations for such strings are specified in section3.1.4.
- <span id="page-6-6"></span>**Capability Negotiation:** This protocol does not support version negotiation.

#### <span id="page-6-3"></span>**1.8 Vendor-Extensible Fields**

None.

*[MS-OXWSMSG] — v20120422 E-Mail Message Types Web Service Protocol Specification* 

 *Copyright © 2012 Microsoft Corporation.* 

 *Release: Sunday, April 22, 2012* 

# <span id="page-7-0"></span>**1.9 Standards Assignments**

<span id="page-7-1"></span>None.

*[MS-OXWSMSG] — v20120422 E-Mail Message Types Web Service Protocol Specification* 

Preliminary R

 *Copyright © 2012 Microsoft Corporation.* 

 *Release: Sunday, April 22, 2012* 

# <span id="page-8-0"></span>**2 Messages**

In the following sections, the schema definition might differ from the processing rules imposed by the protocol. The WSDL in this specification provides a base description of the protocol. The schema in this specification provides a base description of the message syntax. The text that specifies the WSDL and schema might specify restrictions that reflect actual protocol behavior. For example, the schema definition might allow for an element to be **empty**, **null**, or **not present** but the behavior of the protocol as specified restricts the same elements to being **non-empty**, **not null**, or **present**.

# <span id="page-8-1"></span>**2.1 Transport**

<span id="page-8-6"></span>The SOAP version supported is SOAP 1.1. For details, see [SOAP1.1].

This protocol relies on the Web server that hosts the application to perform authentication. The protocol SHOULD use secure communications via HTTPS, as defined in [RFC2818].

## <span id="page-8-2"></span>**2.2 Common Message Syntax**

<span id="page-8-9"></span>This section contains common definitions that are used by this protocol. The syntax of the definitions uses **XML schema**, as specified in [XMLSCHEMA1] and [XMLSCHEMA2], and Web Services Description Language (WSDL), as specified in [WSDL].

## <span id="page-8-3"></span>**2.2.1 Namespaces**

<span id="page-8-8"></span>This specification defines and references various **XML namespaces** by using the mechanisms specified in [XMLNS]. Although this specification associates a specific XML namespace prefix for each XML namespace that is used, the choice of any particular XML namespaces prefix is implementationspecific and is not significant for interoperability.

![](_page_8_Picture_176.jpeg)

## <span id="page-8-4"></span>**2.2.2 Message Syntax**

<span id="page-8-7"></span>This specification does not define any common **WSDL message** definitions.

# <span id="page-8-5"></span>**2.2.3 Elements**

This specification does not define any common XML schema element definitions.

*[MS-OXWSMSG] — v20120422 E-Mail Message Types Web Service Protocol Specification* 

 *Copyright © 2012 Microsoft Corporation.* 

# <span id="page-9-0"></span>**2.2.4 Complex Types**

<span id="page-9-3"></span>The following table summarizes the set of common XML schema complex type definitions that are defined by this specification. XML schema complex type definitions that are specific to a particular operation are defined with the operation.

<span id="page-9-2"></span>![](_page_9_Picture_206.jpeg)

# <span id="page-9-1"></span>**2.2.4.1 t:MessageType Complex Type**

The **MessageType** complex type represents a server e-mail message in a mailbox. The **MessageType** complex type extends the **ItemType** complex type ([MS-OXWSCORE] section 2.2.4.6).

```
<xs:complexType name="MessageType">
                <xs:complexContent>
                  <xs:extension
                    base="t:ItemType"
                  > 
                    <xs:sequence>
                       <xs:element name="Sender"
                        type="t:SingleRecipientType"
                        minOccurs="0"
                        />
                       <xs:element name="ToRecipients"
                         type="t:ArrayOfRecipientsType"
                        minOccurs="0"
                       / <xs:element name="CcRecipients"
                         type="t:ArrayOfRecipientsType"
                        minOccurs="0"
                        />
                       <xs:element name="BccRecipients"
                        type="t:ArrayOfRecipientsType"
                        minOccurs="0"
                       / <xs:element name="IsReadReceiptRequested"
                         type="xs:boolean"
                         minOccurs="0"
                       />
                       <xs:element name="IsDeliveryReceiptRequested"
                         type="xs:boolean"
                         minOccurs="0"
                        />
                       <xs:element name="ConversationIndex"
                         type="xs:base64Binary"
                         minOccurs="0"
                        />
                       <xs:element name="ConversationTopic"
                         type="xs:string"
                         minOccurs="0"
                       /> <xs:element name="From"
                         type="t:SingleRecipientType"
r>
2.2.4.1 L'MessageType Complex Type<br>
2.2.4.1 L'MessageType Complex Type<br>
The MessageType Complex Type<br>
Preliminary Complex Type<br>
2.4.4 L'MessageType Complex Type<br>
2.2.4.1 L'MessageType Complex Type<br>
2.2.
                         minOccurs="0"
```
*[MS-OXWSMSG] — v20120422 E-Mail Message Types Web Service Protocol Specification* 

 *Copyright © 2012 Microsoft Corporation.* 

```
 />
         <xs:element name="InternetMessageId"
           type="xs:string"
           minOccurs="0"
          />
         <xs:element name="IsRead"
           type="xs:boolean"
           minOccurs="0"
         / <xs:element name="IsResponseRequested"
           type="xs:boolean"
           minOccurs="0"
          />
         <xs:element name="References"
           type="xs:string"
           minOccurs="0"
          />
         <xs:element name="ReplyTo"
           type="t:ArrayOfRecipientsType"
          minOccurs="0"
          />
         <xs:element name="ReceivedBy"
          type="t:SingleRecipientType"
          minOccurs="0"
          />
         <xs:element name="ReceivedRepresenting"
           type="t:SingleRecipientType"
           minOccurs="0"
         / </xs:sequence>
     </xs:extension>
   </xs:complexContent>
</xs:complexType>
```
The following table lists the child elements of the **MessageType** complex type.

![](_page_10_Picture_220.jpeg)

*[MS-OXWSMSG] — v20120422 E-Mail Message Types Web Service Protocol Specification* 

 *Copyright © 2012 Microsoft Corporation.* 

![](_page_11_Picture_236.jpeg)

 *Copyright © 2012 Microsoft Corporation.* 

 *Release: Sunday, April 22, 2012* 

![](_page_12_Picture_210.jpeg)

## <span id="page-12-0"></span>**2.2.5 Simple Types**

<span id="page-12-3"></span>The following table summarizes the set of common XML schema simple type definitions that are defined by this specification. XML schema simple type definitions that are specific to a particular operation are described with the operation.

![](_page_12_Picture_211.jpeg)

# <span id="page-12-1"></span>**2.2.5.1 t:MessageDispositionType Simple Type**

The **MessageDispositionType** simple type specifies how a message item is handled after it is created or updated.

```
<xs:simpleType name="MessageDispositionType">
  <xs:restriction
    base="xs:string"
  > 
    <xs:enumeration
      value="SaveOnly"
     />
    <xs:enumeration
      value="SendOnly"
     / <xs:enumeration
      value="SendAndSaveCopy"
     / </xs:restriction>
</xs:simpleType>
```
The following table lists the values that are defined by the **MessageDispositionType** simple type.

![](_page_12_Picture_212.jpeg)

*[MS-OXWSMSG] — v20120422 E-Mail Message Types Web Service Protocol Specification* 

 *Copyright © 2012 Microsoft Corporation.* 

![](_page_13_Picture_65.jpeg)

# <span id="page-13-0"></span>**2.2.6 Attributes**

<span id="page-13-5"></span><span id="page-13-4"></span>This specification does not define any common XML schema attribute definitions.

## <span id="page-13-1"></span>**2.2.7 Groups**

<span id="page-13-3"></span>This specification does not define any common XML schema group definitions.

### <span id="page-13-2"></span>**2.2.8 Attribute Groups**

This specification does not define any common XML schema attribute group definitions. 2.2.8 Attributes<br>This specification does not define any common XML schema around definitions.<br>This specification does not define any common XML schema aroun definitions.<br>This specification does not define any common XML sc

*[MS-OXWSMSG] — v20120422 E-Mail Message Types Web Service Protocol Specification* 

 *Copyright © 2012 Microsoft Corporation.* 

# <span id="page-14-0"></span>**3 Protocol Details**

The client side of this protocol is simply a pass-through. That is, no additional timers or other state is required on the client side of this protocol. Calls made by the higher-layer protocol or application are passed directly to the transport, and the results returned by the transport are passed directly back to the higher-layer protocol or application.

# <span id="page-14-1"></span>**3.1 ExchangeServicePortType Server Details**

The E-Mail Message Types Items Web Service Protocol defines a single port type with seven operations. The operations enable client implementations to get, create, delete, update, move, copy, and send messages in a user's mailbox.

# <span id="page-14-2"></span>**3.1.1 Abstract Data Model**

<span id="page-14-8"></span>This section describes a conceptual model of possible data organization that an implementation maintains to participate in this protocol. The described organization is provided to facilitate the explanation of how the protocol behaves. This document does not mandate that implementations adhere to this model as long as their external behavior is consistent with that specified in this document.

## <span id="page-14-3"></span>**3.1.2 Timers**

<span id="page-14-11"></span><span id="page-14-9"></span>None.

## <span id="page-14-4"></span>**3.1.3 Initialization**

<span id="page-14-7"></span>None.

# <span id="page-14-5"></span>**3.1.4 Message Processing Events and Sequencing Rules**

The following table summarizes the list of WSDL operations as defined by this specification.

![](_page_14_Picture_155.jpeg)

# <span id="page-14-6"></span>**3.1.4.1 CreateItem**

<span id="page-14-10"></span>The **CreateItem** operation creates e-mail messages.

The following is the WSDL port type specification of the **CreateItem** operation.

*[MS-OXWSMSG] — v20120422 E-Mail Message Types Web Service Protocol Specification* 

 *Copyright © 2012 Microsoft Corporation.* 

```
<wsdl:operation name="CreateItem">
      <wsdl:input message="tns:CreateItemSoapIn" />
      <wsdl:output message="tns:CreateItemSoapOut" />
</wsdl:operation>
```
The following is the WSDL binding specification of the **CreateItem** operation.

```
<wsdl:operation name="CreateItem">
                   <soap:operation 
             soapAction="http://schemas.microsoft.com/exchange/services/2006/messages/CreateItem" />
                   <wsdl:input>
                        <soap:header message="tns:CreateItemSoapIn" part="Impersonation" use="literal"/>
                        <soap:header message="tns:CreateItemSoapIn" part="MailboxCulture" use="literal"/>
                        <soap:header message="tns:CreateItemSoapIn" part="RequestVersion" use="literal"/>
                        <soap:header message="tns:CreateItemSoapIn" part="TimeZoneContext" use="literal"/>
                        <soap:body parts="request" use="literal" />
                   </wsdl:input>
                   <wsdl:output>
                        <soap:body parts="CreateItemResult" use="literal" />
                        <soap:header message="tns:CreateItemSoapOut" part="ServerVersion" use="literal"/>
                  \langle/wsdl:\text{out}put>
             </wsdl:operation>
The following is the WSDL binding specification of the Creatistian operation.<br>
\frac{1}{2}<br>
\frac{1}{2}<br>
\frac{1}{2}<br>
\frac{1}{2}<br>
\frac{1}{2}<br>
\frac{1}{2}<br>
\frac{1}{2}<br>
\frac{1}{2}<br>
\frac{1}{2}<br>
\frac{1}{2}<br>
\frac{1}{2}<br>
\frac{1}{2}<br>
\frac{1}{2}
```
The protocol client sends a **CreateItemSoapIn** request WSDL message, and the protocol server responds with a **CreateItemSoapOut** response WSDL message.

A successful **CreateItem** operation request returns a **CreateItemResponse** element with the **ResponseClass** attribute of the **CreateItemResponseMessage** element set to "Success". The **ResponseCode** element of the **CreateItemResponse** element is set to "NoError".

<span id="page-15-1"></span>For more information, see **CreateItem** as described in [MS-OXWSCORE] section 3.1.4.2.

#### <span id="page-15-0"></span>**3.1.4.2 GetItem**

The **GetItem** operation enables the user to get e-mail messages and to access information about email messages.

The following is the WSDL port type specification of the **GetItem** operation.

```
<wsdl:operation name="GetItem">
     <wsdl:input message="tns:GetItemSoapIn" />
     <wsdl:output message="tns:GetItemSoapOut" />
</wsdl:operation>
```
The following is the WSDL binding specification of the **GetItem** operation.

```
<wsdl:operation name="GetItem">
     <soap:operation 
soapAction="http://schemas.microsoft.com/exchange/services/2006/messages/GetItem" />
     <wsdl:input>
         <soap:header message="tns:GetItemSoapIn" part="Impersonation" use="literal"/>
         <soap:header message="tns:GetItemSoapIn" part="MailboxCulture" use="literal"/>
         <soap:header message="tns:GetItemSoapIn" part="RequestVersion" use="literal"/>
         <soap:header message="tns:GetItemSoapIn" part="TimeZoneContext" use="literal"/>
         <soap:body parts="request" use="literal" />
```
*[MS-OXWSMSG] — v20120422 E-Mail Message Types Web Service Protocol Specification* 

 *Copyright © 2012 Microsoft Corporation.* 

```
 </wsdl:input>
     <wsdl:output>
         <soap:body parts="GetItemResult" use="literal" />
         <soap:header message="tns:GetItemSoapOut" part="ServerVersion" use="literal"/>
     </wsdl:output>
</wsdl:operation>
```
The **GetItem** operation request MUST include the elements listed in the following table.

![](_page_16_Picture_202.jpeg)

The child elements of the **ItemShape** element are listed in the following table.

![](_page_16_Picture_203.jpeg)

The protocol client sends a **GetItemSoapIn** request WSDL message, and the protocol server responds with a **GetItemSoapOut** response WSDL message.

A successful **GetItem** operation request returns a **GetItemResponse** element with the **ResponseClass** attribute of the **GetItemResponseMessage** element set to "Success". The **ResponseCode** element of the **GetItemResponse** element is set to "NoError".

<span id="page-16-1"></span>For more information, see **Gettem** as described in [MS-OXWSCORE] section 3.1.4.2.

## <span id="page-16-0"></span>**3.1.4.3 UpdateItem**

The **UpdateItem** operation updates e-mail message properties in the server store.

The following is the WSDL port type specification of the operation.

```
<wsdl:operation name="UpdateItem">
    <wsdl:input message="tns:UpdateItemSoapIn" />
    <wsdl:output message="tns:UpdateItemSoapOut" />
```
*[MS-OXWSMSG] — v20120422 E-Mail Message Types Web Service Protocol Specification* 

 *Copyright © 2012 Microsoft Corporation.* 

</wsdl:operation>

The following is the WSDL binding specification of the **UpdateItem** operation.

```
<wsdl:operation name="UpdateItem">
                 <soap:operation 
            soapAction="http://schemas.microsoft.com/exchange/services/2006/messages/UpdateItem" />
                 <wsdl:input>
                      <soap:header message="tns:UpdateItemSoapIn" part="Impersonation" use="literal"/>
                      <soap:header message="tns:UpdateItemSoapIn" part="MailboxCulture" use="literal"/>
                      <soap:header message="tns:UpdateItemSoapIn" part="RequestVersion" use="literal"/>
                      <soap:header message="tns:UpdateItemSoapIn" part="TimeZoneContext" use="literal"/>
                      <soap:body parts="request" use="literal" />
                 </wsdl:input>
                 <wsdl:output>
                      <soap:body parts="UpdateItemResult" use="literal" />
                      <soap:header message="tns:UpdateItemSoapOut" part="ServerVersion" use="literal"/>
                  </wsdl:output>
            </wsdl:operation>
mple the control of the Understanding terms of the control of the control of the control of the control of the control of the control of the control of the control of the control of the control of the control of the co
```
The **UpdateItem** operation modifies a message that has already been created and sent. The **UpdateItem** operation request MAY contain the **MessageDispositionType** simple type (section 2.2.5.1) and MUST contain the **ConflictResolutionType** simple type ([MS-OXWSCORE] section 3.1.4.8.4.1).

The protocol client sends an **UpdateItemSoapIn** request WSDL message, and the protocol server responds with an **UpdateItemSoapOut** response WSDL message.

A successful **UpdateItem** operation request returns an **UpdateItemResponse** element with the **ResponseClass** attribute of the **UpdateItemResponseMessage** element set to "Success". The **ResponseCode** element of the **UpdateItemResponse** element is set to "NoError".

<span id="page-17-1"></span>For more information, see UpdateItem as described in [MS-OXWSCORE] section 3.1.4.8.

#### <span id="page-17-0"></span>**3.1.4.4 DeleteItem**

The **DeleteItem** operation deletes e-mail messages from the server store.

The following is the WSDL port type specification of the **DeleteItem** operation.

```
<wsdl:operation name="DeleteItem">
     <wsdl:input message="tns:DeleteItemSoapIn" /> 
     <wsdl:output message="tns:DeleteItemSoapOut" />
</wsdl:operation>
```
The following is the WSDL binding specification of the **DeleteItem** operation.

```
<wsdl:operation name="DeleteItem">
    <soap:operation 
soapAction="http://schemas.microsoft.com/exchange/services/2006/messages/DeleteItem" />
    <wsdl:input>
        <soap:header message="tns:DeleteItemSoapIn" part="Impersonation" use="literal"/>
        <soap:header message="tns:DeleteItemSoapIn" part="MailboxCulture" use="literal"/>
         <soap:header message="tns:DeleteItemSoapIn" part="RequestVersion" use="literal"/>
```
*[MS-OXWSMSG] — v20120422 E-Mail Message Types Web Service Protocol Specification* 

 *Copyright © 2012 Microsoft Corporation.* 

```
 <soap:body parts="request" use="literal" />
     </wsdl:input>
     <wsdl:output>
        <soap:body parts="DeleteItemResult" use="literal" />
         <soap:header message="tns:DeleteItemSoapOut" part="ServerVersion" use="literal"/>
     </wsdl:output>
</wsdl:operation>
```
The protocol client sends a **DeleteItemSoapIn** request WSDL message, and the protocol server responds with a **DeleteItemSoapOut** response WSDL message.

A successful **DeleteItem** operation request returns a **DeleteItemResponse** element with the **ResponseClass** attribute of the **DeleteItemResponseMessage** element set to "Success". The **ResponseCode** element of the **DeleteItemResponse** element is set to "NoError".

<span id="page-18-1"></span>For more information, see **DeleteItem** as described in [MS-OXWSCORE] section 3.1.4.2.

#### <span id="page-18-0"></span>**3.1.4.5 MoveItem**

The **MoveItem** operation moves one or more e-mail messages to a single destination folder.

The following is the WSDL port type specification of the **MoveItem** operation.

```
<wsdl:operation name="MoveItem">
     <wsdl:input message="tns:MoveItemSoapIn" />
     <wsdl:output message="tns:MoveItemSoapOut" />
</wsdl:operation>
```
The following is the WSDL binding specification of the **MoveItem** operation.

```
<wsdl:operation name="MoveItem">
                 <soap:operation 
           soapAction="http://schemas.microsoft.com/exchange/services/2006/messages/MoveItem" />
                 <wsdl:input>
                     <soap:header message="tns:MoveItemSoapIn" part="Impersonation" use="literal"/>
                     <soap:header message="tns:MoveItemSoapIn" part="MailboxCulture" use="literal"/>
                     <soap:header message="tns:MoveItemSoapIn" part="RequestVersion" use="literal"/>
                     <soap:body parts="request" use="literal" />
                 </wsdl:input>
                 <wsdl:output>
                     <soap:body parts="MoveItemResult" use="literal" />
                     <soap:header message="tns:MoveItemSoapOut" part="ServerVersion" use="literal"/>
                 </wsdl:output>
           </wsdl:operation>
ary and the protocol server response (and the preliminary and the preliminary and the preliminary and the preliminary and the preliminary and the preliminary and the
```
The protocol client sends a **MoveItemSoapIn** request WSDL message, and the protocol server responds with a **MoveItemSoapOut** response WSDL message.

A successful **MoveItem** operation request returns a **MoveItemResponse** element with the **ResponseClass** attribute of the **MoveItemResponseMessage** element set to "Success". The **ResponseCode** element of the **MoveItemResponse** element is set to "NoError".

For more information, see **MoveItem** as described in [MS-OXWSCORE] section 3.1.4.6.

*[MS-OXWSMSG] — v20120422 E-Mail Message Types Web Service Protocol Specification* 

 *Copyright © 2012 Microsoft Corporation.* 

### <span id="page-19-0"></span>**3.1.4.6 CopyItem**

<span id="page-19-3"></span>The **CopyItem** operation copies e-mail messages and puts them in a different folder.

The following is the WSDL port type specification of the **CopyItem** operation/

```
<wsdl:operation name="CopyItem">
     <wsdl:input message="tns:CopyItemSoapIn" />
     <wsdl:output message="tns:CopyItemSoapOut" />
</wsdl:operation>
```
The following is the WSDL binding specification of the **CopyItem** operation.

```
<wsdl:operation name="CopyItem">
                 <soap:operation 
            soapAction="http://schemas.microsoft.com/exchange/services/2006/messages/CopyItem" />
                 <wsdl:input>
                      <soap:header message="tns:CopyItemSoapIn" part="Impersonation" use="literal"/>
             <soap:header message="tns:CopyItemSoapIn" part="MailboxCulture" use="literal"/>
             <soap:header message="tns:CopyItemSoapIn" part="RequestVersion" use="literal"/>
                      <soap:body parts="request" use="literal" />
                 </wsdl:input>
                 <wsdl:output>
                      <soap:body parts="CopyItemResult" use="literal" />
                      <soap:header message="tns:CopyItemSoapOut" part="ServerVersion" use="literal"/>
                 </wsdl:output>
            </wsdl:operation>
Continues and the WSDI, particular extension of the Southern operation.<br>
The following is the WSDI particular extension of the m operation.<br>
The following is the WSDI particular extension of the Copyliem operat
```
The protocol client sends a **CopyItemSoapIn** request WSDL message, and the protocol server responds with a **CopyItemSoapOut** response WSDL message.

A successful **CopyItem** operation request returns a **CopyItemResponse** element with the **ResponseClass** attribute of the **CopyItemResponseMessage** element set to "Success". The **ResponseCode** element of the **CopyItemResponse** element is set to "NoError".

<span id="page-19-2"></span>For more information, see **CopyItem** as described in [MS-OXWSCORE] section 3.1.4.1.

#### <span id="page-19-1"></span>**3.1.4.7 SendItem**

The **SendItem** operation sends e-mail messages that are located in the server store.

The following is the WSDL port type specification of the **SendItem** operation.

```
<wsdl:operation name="SendItem ">
     <wsdl:input message="tns:SendItemSoapIn" />
     <wsdl:output message="tns:SendItemSoapOut" />
</wsdl:operation>
```
The following is the WSDL binding specification of the **SendItem** operation.

```
<wsdl:operation name="SendItem">
    <soap:operation 
soapAction="http://schemas.microsoft.com/exchange/services/2006/messages/SendItem" />
     <wsdl:input>
         <soap:header message="tns:SendItemSoapIn" part="Impersonation" use="literal"/>
```
*[MS-OXWSMSG] — v20120422 E-Mail Message Types Web Service Protocol Specification* 

 *Copyright © 2012 Microsoft Corporation.* 

```
 <soap:header message="tns:SendItemSoapIn" part="MailboxCulture" use="literal"/>
         <soap:header message="tns:SendItemSoapIn" part="RequestVersion" use="literal"/>
         <soap:body parts="request" use="literal" />
     </wsdl:input>
     <wsdl:output>
         <soap:body parts="SendItemResult" use="literal" />
         <soap:header message="tns:SendItemSoapOut" part="ServerVersion" use="literal"/>
     </wsdl:output>
</wsdl:operation>
```
The protocol client sends a **SendItemSoapIn** request WSDL message, and the protocol server responds with a **SendItemSoapOut** response WSDL message.

A successful **SendItem** operation request returns a **SendItemResponse** element with the **ResponseClass** attribute of the **SendItemResponseMessage** element set to "Success". The **ResponseCode** element of the **SendItemResponse** element is set to "NoError". en [a](%5bMS-OXWSCORE%5d.pdf)nti-<br>
The protocol client dends a **Senditern Soapin** request WSD, message, and the protocol star sending and a senditern Soaping request WSD, message, and the protocol star sending means of the sending means of the sen

<span id="page-20-3"></span>For more information, see **SendItem** as described in [MS-OXWSCORE] section 3.1.4.7.

#### <span id="page-20-0"></span>**3.1.5 Timer Events**

<span id="page-20-2"></span>None.

#### <span id="page-20-1"></span>**3.1.6 Other Local Events**

None.

*[MS-OXWSMSG] — v20120422 E-Mail Message Types Web Service Protocol Specification* 

 *Copyright © 2012 Microsoft Corporation.* 

# <span id="page-21-0"></span>**4 Protocol Examples**

The following examples show the request and response XML for the operations that this protocol uses.

# <span id="page-21-1"></span>**4.1 Create Message Example**

The following is an example of a **CreateItem** operation that creates a message. This example creates an e-mail message with only the **Subject** and **Body** properties completed, and then it sends the mail to User1 and User2 at Contoso.com. The e-mail message can be set with many more properties, such as attachments, Bcc recipients, categories, sender, and item class. This example shows how to send an e-mail message and save a copy of the message in the default Sent Items folder by using the **SendAndSaveCopy** method.

The client constructs the request XML and sends it to the server. The newly created message is sent to the server.

```
 <?xml version="1.0" encoding="utf-8"?>
                <soap:Envelope xmlns:xsi="http://www.w3.org/2001/XMLSchema-instance" 
                       xmlns:m="http://schemas.microsoft.com/exchange/services/2006/messages" 
                       xmlns:t="http://schemas.microsoft.com/exchange/services/2006/types" 
                      xmlns:soap="http://schemas.xmlsoap.org/soap/envelope/">
                  <soap:Header>
                    <t:RequestServerVersion Version="Exchange2010" />
                  </soap:Header>
                  <soap:Body>
                    <m:CreateItem MessageDisposition="SendAndSaveCopy">
                       <m:SavedItemFolderId>
                         <t:DistinguishedFolderId Id="sentitems" />
                       </m:SavedItemFolderId>
                      \langle m\cdot Ttems\rangle <t:Message>
                           <t:Subject>Interesting</t:Subject>
                           <t:Body BodyType="HTML">The merger is finalized.</t:Body>
                           <t:ToRecipients>
                             <t:Mailbox>
                                <t:EmailAddress>User1@Contoso.com</t:EmailAddress>
                              </t:Mailbox>
                              <t:Mailbox>
                                <t:EmailAddress>User2@Contoso.com</t:EmailAddress>
                              </t:Mailbox>
                           </t:ToRecipients>
                         </t:Message>
                       </m:Items>
                    </m:CreateItem>
                  </soap:Body>
                </soap:Envelope>
4.1 Create Meassage This parample of a checked tem operation that tractics a message. This parample or<br>to make a new and interactive information control to the subject and developmental and the first control to the subject
```
The server constructs the response XML and sends it to the client.

```
 <?xml version="1.0" encoding="utf-8"?>
 <s:Envelope xmlns:s="http://schemas.xmlsoap.org/soap/envelope/">
   <s:Header>
     <h:ServerVersionInfo MajorVersion="14" 
        MinorVersion="1" 
         MajorBuildNumber="63"
```
*[MS-OXWSMSG] — v20120422 E-Mail Message Types Web Service Protocol Specification* 

 *Copyright © 2012 Microsoft Corporation.* 

```
 MinorBuildNumber="0" 
           Version="Exchange2010" 
           xmlns:h="http://schemas.microsoft.com/exchange/services/2006/types" 
           xmlns="http://schemas.microsoft.com/exchange/services/2006/types" 
           xmlns:xsi="http://www.w3.org/2001/XMLSchema-instance" 
xmlns:xsd="http://www.w3.org/2001/XMLSchema" />
     </s:Header>
     <s:Body xmlns:xsi="http://www.w3.org/2001/XMLSchema-instance" 
          xmlns:xsd="http://www.w3.org/2001/XMLSchema">
       <m:CreateItemResponse 
xmlns:m="http://schemas.microsoft.com/exchange/services/2006/messages" 
           xmlns:t="http://schemas.microsoft.com/exchange/services/2006/types">
         <m:ResponseMessages>
           <m:CreateItemResponseMessage ResponseClass="Success">
             <m:ResponseCode>NoError</m:ResponseCode>
             <m:Items />
           </m:CreateItemResponseMessage>
         </m:ResponseMessages>
       </m:CreateItemResponse>
     </s:Body>
   </s:Envelope>
```
## <span id="page-22-0"></span>**4.2 Get Message Example**

The following is an example of a GetItem operation that gets a message. This example gets a message from the server store. The message is already identified with its **ItemId** Id and **ChangeKey** attributes.

The client constructs the request XML and sends it to the server. Note that the **ItemId** Id and **ChangeKey** attributes have been shortened to preserve readability.

```
 <?xml version="1.0" encoding="utf-8"?>
                <soap:Envelope xmlns:xsi="http://www.w3.org/2001/XMLSchema-instance" 
                       xmlns:m="http://schemas.microsoft.com/exchange/services/2006/messages" 
                       xmlns:t="http://schemas.microsoft.com/exchange/services/2006/types" 
                       xmlns:soap="http://schemas.xmlsoap.org/soap/envelope/">
                  <soap:Header>
                     <t:RequestServerVersion Version="Exchange2010" />
                  </soap:Header>
                  <soap:Body>
                     <m:GetItem>
                       <m:ItemShape>
                         <t:BaseShape>IdOnly</t:BaseShape>
                         <t:AdditionalProperties>
                            <t:FieldURI FieldURI="item:Body" />
                         </t:AdditionalProperties>
                      </m:ItemShape>
                       <m:ItemIds>
                         <t:ItemId Id="AAMkAGY4YzQw" ChangeKey="CQAAABYAAA " />
                      \langle/m:TtemIds\rangle </m:GetItem>
                  </soap:Body>
                </soap:Envelope>
Contained in the control of the control of the control of the control of the control of the control of the control of the control of the control of the control of the control of the control of the control of the control o
```
The server constructs the response XML and sends it to the client. Note that the **ItemId** Id and **ChangeKey** attributes have been shortened to preserve readability.

*[MS-OXWSMSG] — v20120422 E-Mail Message Types Web Service Protocol Specification* 

 *Copyright © 2012 Microsoft Corporation.* 

```
 <?xml version="1.0" encoding="utf-8"?>
               <s:Envelope xmlns:s="http://schemas.xmlsoap.org/soap/envelope/">
                 <s:Header>
                    <h:ServerVersionInfo MajorVersion="14" 
                        MinorVersion="1" 
                        MajorBuildNumber="63" 
                        MinorBuildNumber="0" 
                        Version="Exchange2010" 
                        xmlns:h="http://schemas.microsoft.com/exchange/services/2006/types" 
                        xmlns="http://schemas.microsoft.com/exchange/services/2006/types" 
                        xmlns:xsi="http://www.w3.org/2001/XMLSchema-instance" 
                        xmlns:xsd="http://www.w3.org/2001/XMLSchema" />
                 </s:Header>
                 <s:Body xmlns:xsi="http://www.w3.org/2001/XMLSchema-instance" 
                      xmlns:xsd="http://www.w3.org/2001/XMLSchema">
                    <m:GetItemResponse 
            xmlns:m="http://schemas.microsoft.com/exchange/services/2006/messages" 
                        xmlns:t="http://schemas.microsoft.com/exchange/services/2006/types">
                      <m:ResponseMessages>
                        <m:GetItemResponseMessage ResponseClass="Success">
                          <m:ResponseCode>NoError</m:ResponseCode> 
                          <m:Items>
                             <t:Message>
                               <t:ItemId Id="AAMkAGY4YzQw" ChangeKey="CQAAABYAAA " />
                              <t:Body BodyType="HTML">&lt;meta http-equiv="Content-Type"
            content="text/html; 
                                  charset=utf-8"> The merger is finalized.</t:Body>
                            </t:Message>
                          </m:Items>
                        </m:GetItemResponseMessage>
                      </m:ResponseMessages>
                    </m:GetItemResponse>
                  </s:Body>
               </s:Envelope>
State of the control of the control of the control of the control of the control of the control of the control of the control of the control of the control of the control of the control of the control of the control of th
```
## <span id="page-23-0"></span>**4.3 Update Message Example**

The following is an example of an **UpdateItem** operation that updates a message. This example updates the subject of an existing message. The message is already identified with its **ItemId** Id and **ChangeKey** attributes.

The client constructs the request XML and sends it to the server. Note that the **ItemId** Id and **ChangeKey** attributes have been shortened to preserve readability.

```
 <?xml version="1.0" encoding="utf-8"?>
 <soap:Envelope xmlns:xsi="http://www.w3.org/2001/XMLSchema-instance" 
       xmlns:m="http://schemas.microsoft.com/exchange/services/2006/messages" 
       xmlns:t="http://schemas.microsoft.com/exchange/services/2006/types" 
       xmlns:soap="http://schemas.xmlsoap.org/soap/envelope/">
   <soap:Header>
     <t:RequestServerVersion Version="Exchange2010" />
  </soap:Header>
   <soap:Body>
    <m:UpdateItem MessageDisposition="SaveOnly" ConflictResolution="AlwaysOverwrite">
       <m:ItemChanges>
        <t:ItemChange>
           <t:ItemId Id="AAMkAGIw" ChangeKey="CQAAABYAAA" />
```
*[MS-OXWSMSG] — v20120422 E-Mail Message Types Web Service Protocol Specification* 

 *Copyright © 2012 Microsoft Corporation.* 

```
 <t:Updates>
              <t:SetItemField>
                <t:FieldURI FieldURI="item:Subject" />
                <t:Message>
                  <t:Subject>Modified and updated mail</t:Subject>
                </t:Message>
              </t:SetItemField>
          \langle t:Update \rangle </t:ItemChange>
       </m:ItemChanges>
     </m:UpdateItem>
  </soap:Body>
 </soap:Envelope>
```
The server constructs the response XML and sends it to the client. Note that the **ItemId** Id and **ChangeKey** attributes have been shortened to preserve readability.

```
 <?xml version="1.0" encoding="utf-8"?>
               <s:Envelope xmlns:s="http://schemas.xmlsoap.org/soap/envelope/">
                 <s:Header>
                    <h:ServerVersionInfo MajorVersion="14" 
                        MinorVersion="1" 
                        MajorBuildNumber="63" 
                        MinorBuildNumber="0" 
                        Version="Exchange2010" 
                        xmlns:h="http://schemas.microsoft.com/exchange/services/2006/types" 
                        xmlns="http://schemas.microsoft.com/exchange/services/2006/types" 
                        xmlns:xsi="http://www.w3.org/2001/XMLSchema-instance" 
                        xmlns:xsd="http://www.w3.org/2001/XMLSchema" />
                 </s:Header>
                 <s:Body xmlns:xsi="http://www.w3.org/2001/XMLSchema-instance" 
                        xmlns:xsd="http://www.w3.org/2001/XMLSchema">
                    <m:UpdateItemResponse 
            xmlns:m="http://schemas.microsoft.com/exchange/services/2006/messages" 
                           xmlns:t="http://schemas.microsoft.com/exchange/services/2006/types">
                      <m:ResponseMessages>
                        <m:UpdateItemResponseMessage ResponseClass="Success">
                           <m:ResponseCode>NoError</m:ResponseCode>
                           <m:Items>
                             <t:Message>
                               <t:ItemId Id="AAMkAGIwODEy=" ChangeKey="CQAAABYAAA" />
                             </t:Message>
                           </m:Items>
                           <m:ConflictResults>
                             <t:Count>0</t:Count>
                           </m:ConflictResults>
                         </m:UpdateItemResponseMessage>
                      </m:ResponseMessages>
                    </m:UpdateItemResponse>
                 \langle/s:Body>
                </s:Envelope>
Contractions<br>
(2) The relationship of the state of the state of the state of the state of the state of the state of the state of the state of the state of the state of the state of the state of the state of the state of th
```
## <span id="page-24-0"></span>**4.4 Delete Message Example**

The following is an example of a **DeleteItem** operation that deletes a message. This example deletes the identified message from the server store.

*[MS-OXWSMSG] — v20120422 E-Mail Message Types Web Service Protocol Specification* 

 *Copyright © 2012 Microsoft Corporation.* 

The client constructs the request XML and sends it to the server. Note that the **ItemId** Id attribute is shortened to preserve readability.

```
 <?xml version="1.0" encoding="utf-8"?>
 <soap:Envelope xmlns:xsi="http://www.w3.org/2001/XMLSchema-instance" 
       xmlns:m="http://schemas.microsoft.com/exchange/services/2006/messages" 
       xmlns:t="http://schemas.microsoft.com/exchange/services/2006/types" 
       xmlns:soap="http://schemas.xmlsoap.org/soap/envelope/">
  <soap:Header>
    <t:RequestServerVersion Version="Exchange2010" />
  </soap:Header>
  <soap:Body>
    <m:DeleteItem DeleteType="HardDelete">
       <m:ItemIds>
         <t:ItemId Id="AAMkAGY4YzQw" />
       </m:ItemIds>
    </m:DeleteItem>
   </soap:Body>
 </soap:Envelope>
```
The server constructs the response XML and sends it to the client.

```
 <?xml version="1.0" encoding="utf-8"?>
               <s:Envelope xmlns:s="http://schemas.xmlsoap.org/soap/envelope/">
                 <s:Header>
                    <h:ServerVersionInfo MajorVersion="14" 
                        MinorVersion="1" 
                        MajorBuildNumber="63" 
                        MinorBuildNumber="0" 
                        Version="Exchange2010" 
                        xmlns:h="http://schemas.microsoft.com/exchange/services/2006/types" 
                        xmlns="http://schemas.microsoft.com/exchange/services/2006/types" 
                        xmlns:xsi="http://www.w3.org/2001/XMLSchema-instance" 
            xmlns:xsd="http://www.w3.org/2001/XMLSchema" />
                 </s:Header>
                 <s:Body xmlns:xsi="http://www.w3.org/2001/XMLSchema-instance" 
            xmlns:xsd="http://www.w3.org/2001/XMLSchema">
                    <m:DeleteItemResponse 
            xmlns:m="http://schemas.microsoft.com/exchange/services/2006/messages" 
                        xmlns:t="http://schemas.microsoft.com/exchange/services/2006/types">
                      <m:ResponseMessages>
                        <m:DeleteItemResponseMessage ResponseClass="Success">
                          <m:ResponseCode>NoError</m:ResponseCode>
                        </m:DeleteItemResponseMessage>
                      </m:ResponseMessages>
                    </m:DeleteItemResponse>
                  </s:Body>
               </s:Envelope>
and the stress of the control of the stress of the stress of the stress of the stress of the stress of the stress of the stress of the stress of the stress of the stress of the stress of the stress of the stress of the st
```
## <span id="page-25-0"></span>**4.5 Move Message Example**

The following is an example of a **MoveItem** operation that moves a message to a specific folder. This example moves an identified message to the **Junk E-mail folder**.

The client constructs the request XML and sends it to the server. Note that the **ItemId** Id attribute has been shortened to preserve readability.

*[MS-OXWSMSG] — v20120422 E-Mail Message Types Web Service Protocol Specification* 

 *Copyright © 2012 Microsoft Corporation.* 

```
 <?xml version="1.0" encoding="utf-8"?>
 <soap:Envelope xmlns:xsi="http://www.w3.org/2001/XMLSchema-instance" 
       xmlns:m="http://schemas.microsoft.com/exchange/services/2006/messages" 
       xmlns:t="http://schemas.microsoft.com/exchange/services/2006/types" 
       xmlns:soap="http://schemas.xmlsoap.org/soap/envelope/">
  <soap:Header>
    <t:RequestServerVersion Version="Exchange2010" />
  </soap:Header>
  <soap:Body>
    <m:MoveItem>
       <m:ToFolderId>
        <t:DistinguishedFolderId Id="junkemail" />
       </m:ToFolderId>
       <m:ItemIds>
         <t:ItemId Id="AAMkAGIw " />
       </m:ItemIds>
    </m:MoveItem>
  </soap:Body>
 </soap:Envelope>
```
The server constructs the response XML and sends it to the client. Note that the **ItemId** Id and **ChangeKey** attributes have been shortened to preserve readability.

```
 <?xml version="1.0" encoding="utf-8"?>
                <s:Envelope xmlns:s="http://schemas.xmlsoap.org/soap/envelope/">
                  <s:Header>
                    <h:ServerVersionInfo MajorVersion="14" 
                         MinorVersion="1" 
                         MajorBuildNumber="63" 
                         MinorBuildNumber="0" 
                         Version="Exchange2010" 
                         xmlns:h="http://schemas.microsoft.com/exchange/services/2006/types" 
                         xmlns="http://schemas.microsoft.com/exchange/services/2006/types" 
                         xmlns:xsi="http://www.w3.org/2001/XMLSchema-instance" 
                         xmlns:xsd="http://www.w3.org/2001/XMLSchema" />
                  </s:Header>
                  <s:Body xmlns:xsi="http://www.w3.org/2001/XMLSchema-instance" 
            xmlns:xsd="http://www.w3.org/2001/XMLSchema">
                    <m:MoveItemResponse 
            xmlns:m="http://schemas.microsoft.com/exchange/services/2006/messages" 
                         xmlns:t="http://schemas.microsoft.com/exchange/services/2006/types">
                       <m:ResponseMessages>
                         <m:MoveItemResponseMessage ResponseClass="Success">
                           <m:ResponseCode>NoError</m:ResponseCode>
                            <m:Items>
                              <t:Message>
                                <t:ItemId Id="AAMkAGIw" ChangeKey="CQAAABYAAA" />
                              </t:Message>
                            </m:Items>
                          </m:MoveItemResponseMessage>
                       </m:ResponseMessages>
                    </m:MoveItemResponse>
                 \langles:Body>
                </s:Envelope>
consequences<br>
\frac{1}{2} (Figure 2) \frac{1}{2} (Figure 2) \frac{1}{2} (Figure 2) \frac{1}{2}<br>
(Figure 2) \frac{1}{2}<br>
(Figure 2) \frac{1}{2}<br>
(Figure 2) \frac{1}{2}<br>
(Figure 2) \frac{1}{2}<br>
(Figure 2) \frac{1}{2}<br>
(Figure 2) \frac{1}{2}<br>
(
```
*[MS-OXWSMSG] — v20120422 E-Mail Message Types Web Service Protocol Specification* 

 *Copyright © 2012 Microsoft Corporation.* 

### <span id="page-27-0"></span>**4.6 Copy Message Example**

The following is an example of a **CopyItem** operation that copies a message to another folder. This example copies an identified message to the Junk E-mail folder.

The client constructs the request XML and sends it to the server. Note that the **ItemId** Id and **ChangeKey** attributes have been shortened to preserve readability.

```
 <?xml version="1.0" encoding="utf-8"?>
 <soap:Envelope xmlns:xsi="http://www.w3.org/2001/XMLSchema-instance" 
       xmlns:m="http://schemas.microsoft.com/exchange/services/2006/messages" 
       xmlns:t="http://schemas.microsoft.com/exchange/services/2006/types" 
      xmlns:soap="http://schemas.xmlsoap.org/soap/envelope/">
  <soap:Header>
    <t:RequestServerVersion Version="Exchange2010" />
  </soap:Header>
  <soap:Body>
    <m:CopyItem>
       <m:ToFolderId>
         <t:DistinguishedFolderId Id="junkemail" />
       </m:ToFolderId>
       <m:ItemIds>
        <t:ItemId Id="AAMkAGIw" ChangeKey="CQAAABYAAA" />
       </m:ItemIds>
    </m:CopyItem>
  </soap:Body>
 </soap:Envelope>
```
The server constructs the response XML and sends it to the client. Note that the **ItemId** Id and **ChangeKey** attributes have been shortened to preserve readability.

```
 <?xml version="1.0" encoding="utf-8"?>
               <s:Envelope xmlns:s="http://schemas.xmlsoap.org/soap/envelope/">
                  <s:Header>
                    <h:ServerVersionInfo MajorVersion="14" 
                        MinorVersion="1" 
                         MajorBuildNumber="63" 
                         MinorBuildNumber="0" 
                         Version="Exchange2010" 
                         xmlns:h="http://schemas.microsoft.com/exchange/services/2006/types" 
                         xmlns="http://schemas.microsoft.com/exchange/services/2006/types" 
                         xmlns:xsi="http://www.w3.org/2001/XMLSchema-instance" 
            xmlns:xsd="http://www.w3.org/2001/XMLSchema" />
                  </s:Header>
                  <s:Body xmlns:xsi="http://www.w3.org/2001/XMLSchema-instance" 
                         xmlns:xsd="http://www.w3.org/2001/XMLSchema">
                    <m:CopyItemResponse 
            xmlns:m="http://schemas.microsoft.com/exchange/services/2006/messages" 
                         xmlns:t="http://schemas.microsoft.com/exchange/services/2006/types">
                       <m:ResponseMessages>
                         <m:CopyItemResponseMessage ResponseClass="Success">
                           <m:ResponseCode>NoError</m:ResponseCode>
                          \langle m:Ttems\rangle <t:Message>
                                <t:ItemId Id="AAMkAGIw" ChangeKey="CQAAABYAAA" />
                            \langle t:Hessage>
                           </m:Items>
Change of initial line is the change of the state of the state of the state of the state of the state of the state of the state of the state of the state of the state of the state of the state of the state of the state of
```
*[MS-OXWSMSG] — v20120422 E-Mail Message Types Web Service Protocol Specification* 

 *Copyright © 2012 Microsoft Corporation.* 

```
 </m:CopyItemResponseMessage>
       </m:ResponseMessages>
     </m:CopyItemResponse>
   </s:Body>
 </s:Envelope>
```
### <span id="page-28-0"></span>**4.7 Send Message Example**

The following is an example of a **SendItem** operation that sends a message to the server. This example sends an identified message.

The client constructs the request XML and sends it to the server. Note that the **ItemId** Id and **ChangeKey** attributes have been shortened to preserve readability.

```
 <?xml version="1.0" encoding="utf-8"?>
   <soap:Envelope xmlns:xsi="http://www.w3.org/2001/XMLSchema-instance" 
         xmlns:m="http://schemas.microsoft.com/exchange/services/2006/messages" 
         xmlns:t="http://schemas.microsoft.com/exchange/services/2006/types" 
         xmlns:soap="http://schemas.xmlsoap.org/soap/envelope/">
     <soap:Header>
       <t:RequestServerVersion Version="Exchange2010" />
     </soap:Header>
     <soap:Body>
       <m:SendItem SaveItemToFolder="false">
         <m:ItemIds>
           <t:ItemId Id="AAMkAGIw" ChangeKey="CQAAABYAAA" />
         </m:ItemIds>
       </m:SendItem>
     </soap:Body>
   </soap:Envelope>
</EwsLogEntry>
```
The server constructs the response XML and sends it to the client.

```
 <?xml version="1.0" encoding="utf-8"?>
                <s:Envelope xmlns:s="http://schemas.xmlsoap.org/soap/envelope/">
                  <s:Header>
                    <h:ServerVersionInfo MajorVersion="14" 
                        MinorVersion="1" 
                        MajorBuildNumber="63" 
                        MinorBuildNumber="0" 
                        Version="Exchange2010" 
                        xmlns:h="http://schemas.microsoft.com/exchange/services/2006/types" 
                        xmlns="http://schemas.microsoft.com/exchange/services/2006/types" 
                         xmlns:xsi="http://www.w3.org/2001/XMLSchema-instance" 
            xmlns:xsd="http://www.w3.org/2001/XMLSchema" />
                 \langles:Header>
                  <s:Body xmlns:xsi="http://www.w3.org/2001/XMLSchema-instance" 
                        xmlns:xsd="http://www.w3.org/2001/XMLSchema">
                    <m:SendItemResponse 
            xmlns:m="http://schemas.microsoft.com/exchange/services/2006/messages" 
                           xmlns:t="http://schemas.microsoft.com/exchange/services/2006/types">
                       <m:ResponseMessages>
                         <m:SendItemResponseMessage ResponseClass="Success">
                           <m:ResponseCode>NoError</m:ResponseCode>
4.7 Send Message Example<br>
The following is an example and sending operator that sends a measure to the server. This<br>
compute somita is a measure of the Sending Correspondent in the server from the server from the server f
                        </m:SendItemResponseMessage>
```
*[MS-OXWSMSG] — v20120422 E-Mail Message Types Web Service Protocol Specification* 

 *Copyright © 2012 Microsoft Corporation.* 

 </m:ResponseMessages> </m:SendItemResponse>  $\langle$ /s:Body $\rangle$  $\langle$ /s:Envelope> </EwsLogEntry>

*[MS-OXWSMSG] — v20120422 E-Mail Message Types Web Service Protocol Specification* 

Preliminary R

 *Copyright © 2012 Microsoft Corporation.* 

 *Release: Sunday, April 22, 2012* 

# <span id="page-30-0"></span>**5 Security**

# <span id="page-30-1"></span>**5.1 Security Considerations for Implementers**

The E-Mail Message Types Web Service Protocol does not use additional security mechanisms. President Mariage R.

# <span id="page-30-2"></span>**5.2 Index of Security Parameters**

<span id="page-30-4"></span><span id="page-30-3"></span>None.

*[MS-OXWSMSG] — v20120422 E-Mail Message Types Web Service Protocol Specification* 

 *Copyright © 2012 Microsoft Corporation.* 

 *Release: Sunday, April 22, 2012* 

# <span id="page-31-0"></span>**6 Appendix A: Full WSDL**

<span id="page-31-1"></span>The following table lists the XML files that are required to implement the functionality that is specified in this document.

![](_page_31_Picture_200.jpeg)

These files have to be placed in a common folder for the WSDL to validate and operate. Also, any schema files that are included in or imported into the MS-OXWSMSG-types.xsd schema have to be placed in the common folder with these files.

This section contains the contents of the MS-OXWSMSG.wsdl file.

```
<?xml version="1.0" encoding="utf-8"?>
           <wsdl:definitions xmlns:soap="http://schemas.xmlsoap.org/wsdl/soap/" 
           xmlns:tns="http://schemas.microsoft.com/exchange/services/2006/messages" 
           xmlns:s="http://www.w3.org/2001/XMLSchema" 
           xmlns:wsdl="http://schemas.xmlsoap.org/wsdl/" 
           xmlns:t="http://schemas.microsoft.com/exchange/services/2006/types" 
           targetNamespace="http://schemas.microsoft.com/exchange/services/2006/messages">
                 <wsdl:types>
                     <xs:schema id="messages" elementFormDefault="qualified" version="Exchange2010" 
           xmlns:m="http://schemas.microsoft.com/exchange/services/2006/messages" 
           xmlns:tns="http://schemas.microsoft.com/exchange/services/2006/messages" 
           xmlns:t="http://schemas.microsoft.com/exchange/services/2006/types" 
           xmlns:xs="http://www.w3.org/2001/XMLSchema" 
           targetNamespace="http://schemas.microsoft.com/exchange/services/2006/messages" 
           xmlns="http://schemas.microsoft.com/exchange/services/2006/messages">
                         <xs:import 
           namespace="http://schemas.microsoft.com/exchange/services/2006/types"/>
                         <xs:include schemaLocation="MS-OXWSCORE-messages.xsd" />
                         <!-- Add global elements and types from messages.xsd --> 
                     </xs:schema>
                     <xs:schema id="types" elementFormDefault="qualified" version="Exchange2010" 
           xmlns:t="http://schemas.microsoft.com/exchange/services/2006/types" 
           targetNamespace="http://schemas.microsoft.com/exchange/services/2006/types" 
           xmlns="http://schemas.microsoft.com/exchange/services/2006/types" 
           xmlns:tns="http://schemas.microsoft.com/exchange/services/2006/types" 
           xmlns:xs="http://www.w3.org/2001/XMLSchema">
                         <xs:import namespace="http://www.w3.org/XML/1998/namespace"/>
                         <!-- Add global elements and types from types.xsd --> 
                     </xs:schema>
                 </wsdl:types>
                 <wsdl:portType name="ExchangeServicePortType">
                     <wsdl:operation name="GetItem">
                         <wsdl:input message="tns:GetItemSoapIn" />
                         <wsdl:output message="tns:GetItemSoapOut" />
                     </wsdl:operation>
                     <wsdl:operation name="CreateItem">
                         <wsdl:input message="tns:CreateItemSoapIn" />
                         <wsdl:output message="tns:CreateItemSoapOut" />
                     </wsdl:operation>
                     <wsdl:operation name="DeleteItem">
Pressure and Control Control Control Control Control Control Control Control Control Control Control Control Control Control Control Control Control Control Control Control Control Control Control Control Control Control
                         <wsdl:input message="tns:DeleteItemSoapIn" />
```
*[MS-OXWSMSG] — v20120422 E-Mail Message Types Web Service Protocol Specification* 

 *Copyright © 2012 Microsoft Corporation.* 

```
 <wsdl:output message="tns:DeleteItemSoapOut" />
                     </wsdl:operation>
                     <wsdl:operation name="UpdateItem">
                         <wsdl:input message="tns:UpdateItemSoapIn" />
                          <wsdl:output message="tns:UpdateItemSoapOut" />
                     </wsdl:operation>
                     <wsdl:operation name="SendItem">
                         <wsdl:input message="tns:SendItemSoapIn" />
                         <wsdl:output message="tns:SendItemSoapOut" />
                     </wsdl:operation>
                     <wsdl:operation name="MoveItem">
                         <wsdl:input message="tns:MoveItemSoapIn" />
                         <wsdl:output message="tns:MoveItemSoapOut" />
                     </wsdl:operation>
                     <wsdl:operation name="CopyItem">
                         <wsdl:input message="tns:CopyItemSoapIn" />
                         <wsdl:output message="tns:CopyItemSoapOut" />
                     </wsdl:operation>
                 </wsdl:portType>
                 <wsdl:binding name="ExchangeServiceBinding" type="tns:ExchangeServicePortType">
                     <wsdl:documentation>
                         <wsi:Claim conformsTo="http://ws-i.org/profiles/basic/1.0" xmlns:wsi="http://ws-
           i.org/schemas/conformanceClaim/"/>
                     </wsdl:documentation> 
                     <soap:binding style="document" transport="http://schemas.xmlsoap.org/soap/http"/>
                        <wsdl:operation name="GetItem">
                         <soap:operation 
           soapAction="http://schemas.microsoft.com/exchange/services/2006/messages/GetItem" />
                         <wsdl:input>
                              <soap:header message="tns:GetItemSoapIn" part="Impersonation" use="literal"/>
                              <soap:header message="tns:GetItemSoapIn" part="MailboxCulture" 
           use="literal"/>
                             <soap:header message="tns:GetItemSoapIn" part="RequestVersion" 
           use="literal"/>
                             <soap:header message="tns:GetItemSoapIn" part="TimeZoneContext" 
           use="literal"/>
                              <soap:body parts="request" use="literal" />
                        \langle/wsdl:input>
                         <wsdl:output>
                              <soap:body parts="GetItemResult" use="literal" />
                              <soap:header message="tns:GetItemSoapOut" part="ServerVersion" 
           use="literal"/>
                         </wsdl:output>
                     </wsdl:operation>
                     <wsdl:operation name="CreateItem">
                         <soap:operation 
           soapAction="http://schemas.microsoft.com/exchange/services/2006/messages/CreateItem" />
                          <wsdl:input>
                              <soap:header message="tns:CreateItemSoapIn" part="Impersonation" 
           use="literal"/>
                             <soap:header message="tns:CreateItemSoapIn" part="MailboxCulture" 
           use="literal"/>
                             <soap:header message="tns:CreateItemSoapIn" part="RequestVersion" 
           use="literal"/>
                             <soap:header message="tns:CreateItemSoapIn" part="TimeZoneContext" 
            use="literal"/>
                              <soap:body parts="request" use="literal" />
                         </wsdl:input>
                         <wsdl:output>
Source in the state of the state of the state of the state of the state of the state of the state of the state of the state of the state of the state of the state of the state of the state of the state of the state of the
                              <soap:body parts="CreateItemResult" use="literal" />
```
 *Copyright © 2012 Microsoft Corporation.* 

```
 <soap:header message="tns:CreateItemSoapOut" part="ServerVersion" 
          use="literal"/>
                       </wsdl:output>
                   </wsdl:operation>
                   <wsdl:operation name="DeleteItem">
                       <soap:operation 
          soapAction="http://schemas.microsoft.com/exchange/services/2006/messages/DeleteItem" />
                       <wsdl:input>
                           <soap:header message="tns:DeleteItemSoapIn" part="Impersonation" 
          use="literal"/>
                          <soap:header message="tns:DeleteItemSoapIn" part="MailboxCulture" 
          use="literal"/>
                           <soap:header message="tns:DeleteItemSoapIn" part="RequestVersion" 
          use="literal"/>
                           <soap:body parts="request" use="literal" />
                       </wsdl:input>
                       <wsdl:output>
                           <soap:body parts="DeleteItemResult" use="literal" />
                           <soap:header message="tns:DeleteItemSoapOut" part="ServerVersion" 
          use="literal"/>
                       </wsdl:output>
                   </wsdl:operation>
                   <wsdl:operation name="UpdateItem">
                       <soap:operation 
          soapAction="http://schemas.microsoft.com/exchange/services/2006/messages/UpdateItem" />
                       <wsdl:input>
                           <soap:header message="tns:UpdateItemSoapIn" part="Impersonation" 
          use="literal"/>
                           <soap:header message="tns:UpdateItemSoapIn" part="MailboxCulture" 
          use="literal"/>
                           <soap:header message="tns:UpdateItemSoapIn" part="RequestVersion" 
          use="literal"/>
                           <soap:header message="tns:UpdateItemSoapIn" part="TimeZoneContext" 
          use="literal"/>
                           <soap:body parts="request" use="literal" />
                       </wsdl:input>
                       <wsdl:output>
                           <soap:body parts="UpdateItemResult" use="literal" />
                           <soap:header message="tns:UpdateItemSoapOut" part="ServerVersion" 
          use="literal"/>
                       </wsdl:output>
                   </wsdl:operation>
                   <wsdl:operation name="SendItem">
                       <soap:operation 
          soapAction="http://schemas.microsoft.com/exchange/services/2006/messages/SendItem" />
            <wsdl:input>
            <soap:header message="tns:SendItemSoapIn" part="Impersonation" 
           use="literal"/>
                          <soap:header message="tns:SendItemSoapIn" part="MailboxCulture" 
          use="literal"/>
                           <soap:header message="tns:SendItemSoapIn" part="RequestVersion" 
          use="literal"/>
                           <soap:body parts="request" use="literal" />
                       </wsdl:input>
                       <wsdl:output>
                           <soap:body parts="SendItemResult" use="literal" />
                           <soap:header message="tns:SendItemSoapOut" part="ServerVersion" 
           use="literal"/>
                       </wsdl:output>
                   </wsdl:operation>
Preliminary
```
 *Copyright © 2012 Microsoft Corporation.* 

 *Release: Sunday, April 22, 2012* 

```
 <wsdl:operation name="MoveItem">
                         <soap:operation 
           soapAction="http://schemas.microsoft.com/exchange/services/2006/messages/MoveItem" />
                         <wsdl:input>
                              <soap:header message="tns:MoveItemSoapIn" part="Impersonation" 
           use="literal"/>
                              <soap:header message="tns:MoveItemSoapIn" part="MailboxCulture" 
           use="literal"/>
                              <soap:header message="tns:MoveItemSoapIn" part="RequestVersion" 
           use="literal"/>
                              <soap:body parts="request" use="literal" />
                         </wsdl:input>
                         <wsdl:output>
                              <soap:body parts="MoveItemResult" use="literal" />
                              <soap:header message="tns:MoveItemSoapOut" part="ServerVersion" 
           use="literal"/>
                          </wsdl:output>
                     </wsdl:operation>
                     <wsdl:operation name="CopyItem">
                         <soap:operation 
           soapAction="http://schemas.microsoft.com/exchange/services/2006/messages/CopyItem" />
                         <wsdl:input>
                              <soap:header message="tns:CopyItemSoapIn" part="Impersonation" 
           use="literal"/>
                             <soap:header message="tns:CopyItemSoapIn" part="MailboxCulture" 
           use="literal"/>
                              <soap:header message="tns:CopyItemSoapIn" part="RequestVersion" 
           use="literal"/>
                              <soap:body parts="request" use="literal" />
                         </wsdl:input>
                         <wsdl:output>
                              <soap:body parts="CopyItemResult" use="literal" />
                              <soap:header message="tns:CopyItemSoapOut" part="ServerVersion" 
           use="literal"/>
                         </wsdl:output>
                     </wsdl:operation>
                 </wsdl:binding>
                 <wsdl:message name="GetItemSoapIn">
                     <wsdl:part name="request" element="tns:GetItem" />
                     <wsdl:part name="Impersonation" element="t:ExchangeImpersonation"/>
                     <wsdl:part name="MailboxCulture" element="t:MailboxCulture"/>
                     <wsdl:part name="RequestVersion" element="t:RequestServerVersion"/>
                     <wsdl:part name="TimeZoneContext" element="t:TimeZoneContext"/>
                 </wsdl:message>
                 <wsdl:message name="GetItemSoapOut">
                     <wsdl:part name="GetItemResult" element="tns:GetItemResponse" />
                     <wsdl:part name="ServerVersion" element="t:ServerVersionInfo"/>
                 </wsdl:message>
                   <wsdl:message name="CreateItemSoapIn">
                     <wsdl:part name="request" element="tns:CreateItem" />
                     <wsdl:part name="Impersonation" element="t:ExchangeImpersonation"/>
                     <wsdl:part name="MailboxCulture" element="t:MailboxCulture"/>
                     <wsdl:part name="RequestVersion" element="t:RequestServerVersion"/>
                     <wsdl:part name="TimeZoneContext" element="t:TimeZoneContext"/>
                 </wsdl:message>
                 <wsdl:message name="CreateItemSoapOut">
                     <wsdl:part name="CreateItemResult" element="tns:CreateItemResponse" />
                     <wsdl:part name="ServerVersion" element="t:ServerVersionInfo"/>
Contract (completely contract (completely contract (complete) and \alpha (complete) and \alpha (complete) and \alpha (complete) and \alpha (complete) and \alpha (complete) and \alpha (complete) and \alpha (complete) and \alpha (complete)
                 </wsdl:message>
```
 *Copyright © 2012 Microsoft Corporation.* 

 *Release: Sunday, April 22, 2012* 

```
 <wsdl:message name="DeleteItemSoapIn">
                     <wsdl:part name="request" element="tns:DeleteItem" />
                     <wsdl:part name="Impersonation" element="t:ExchangeImpersonation"/>
                     <wsdl:part name="MailboxCulture" element="t:MailboxCulture"/>
                     <wsdl:part name="RequestVersion" element="t:RequestServerVersion"/>
                 </wsdl:message>
                 <wsdl:message name="DeleteItemSoapOut">
                     <wsdl:part name="DeleteItemResult" element="tns:DeleteItemResponse" />
                     <wsdl:part name="ServerVersion" element="t:ServerVersionInfo"/>
                 </wsdl:message>
                 <wsdl:message name="UpdateItemSoapIn">
                     <wsdl:part name="request" element="tns:UpdateItem" />
                     <wsdl:part name="Impersonation" element="t:ExchangeImpersonation"/>
                     <wsdl:part name="MailboxCulture" element="t:MailboxCulture"/>
                     <wsdl:part name="RequestVersion" element="t:RequestServerVersion"/>
                     <wsdl:part name="TimeZoneContext" element="t:TimeZoneContext"/>
                 </wsdl:message>
                 <wsdl:message name="UpdateItemSoapOut">
                     <wsdl:part name="UpdateItemResult" element="tns:UpdateItemResponse" />
                     <wsdl:part name="ServerVersion" element="t:ServerVersionInfo"/>
                 </wsdl:message>
                <wsdl:message name="SendItemSoapIn">
                     <wsdl:part name="request" element="tns:SendItem" />
                     <wsdl:part name="Impersonation" element="t:ExchangeImpersonation"/>
                     <wsdl:part name="MailboxCulture" element="t:MailboxCulture"/>
                     <wsdl:part name="RequestVersion" element="t:RequestServerVersion"/>
                 </wsdl:message>
                 <wsdl:message name="SendItemSoapOut">
                     <wsdl:part name="SendItemResult" element="tns:SendItemResponse" />
                     <wsdl:part name="ServerVersion" element="t:ServerVersionInfo"/>
                </wsdl:message>
                 <wsdl:message name="MoveItemSoapIn">
                     <wsdl:part name="request" element="tns:MoveItem" />
                     <wsdl:part name="Impersonation" element="t:ExchangeImpersonation"/>
                     <wsdl:part name="MailboxCulture" element="t:MailboxCulture"/>
                     <wsdl:part name="RequestVersion" element="t:RequestServerVersion"/>
                 </wsdl:message>
                 <wsdl:message name="MoveItemSoapOut">
                     <wsdl:part name="MoveItemResult" element="tns:MoveItemResponse" />
                     <wsdl:part name="ServerVersion" element="t:ServerVersionInfo"/>
                </wsdl:message>
                <wsdl:message name="CopyItemSoapIn">
                     <wsdl:part name="request" element="tns:CopyItem" />
                     <wsdl:part name="Impersonation" element="t:ExchangeImpersonation"/>
                     <wsdl:part name="MailboxCulture" element="t:MailboxCulture"/>
                     <wsdl:part name="RequestVersion" element="t:RequestServerVersion"/>
                 </wsdl:message>
                 <wsdl:message name="CopyItemSoapOut">
                     <wsdl:part name="CopyItemResult" element="tns:CopyItemResponse" />
                     <wsdl:part name="ServerVersion" element="t:ServerVersionInfo"/>
                 </wsdl:message>
\alpha and the control of the control of the control of the control of the control of the control of the control of the control of the control of the control of the control of the control of the control of the control of th
```
</wsdl:definitions>

*[MS-OXWSMSG] — v20120422 E-Mail Message Types Web Service Protocol Specification* 

 *Copyright © 2012 Microsoft Corporation.* 

# <span id="page-36-0"></span>**7 Appendix B: Full XML Schema**

For ease of implementation, the following sections provide the full XML schema for this protocol.

![](_page_36_Picture_186.jpeg)

These files have to be placed in a common folder in order for the WSDL to validate and operate. Also, any schema files that are included in or imported into the MS-OXWSMSG-types.xsd or MS-OXWSMSG-messages.xsd schemas have to be placed in the common folder along with the files listed in the table.

# <span id="page-36-1"></span>**7.1 Types Schema**

<span id="page-36-2"></span>This section contains the contents of the MS-OXWSMSG-types.xsd file and information about additional files that this schema file requires to operate correctly.

MS-OXWSMSG-types.xsd includes the file listed in the following table. For the schema file to operate correctly, this file has to be present in the folder that contains the WSDL and types schema files for this protocol.

![](_page_36_Picture_187.jpeg)

<?xml version="1.0" encoding="utf-8"?> <xs:schema xmlns:t="http://schemas.microsoft.com/exchange/services/2006/types" xmlns:tns="http://schemas.microsoft.com/exchange/services/2006/types" xmlns:xs="http://www.w3.org/2001/XMLSchema" targetNamespace="http://schemas.microsoft.com/exchange/services/2006/types" elementFormDefault="qualified" version="Exchange2010" id="types"> <xs:import namespace="http://www.w3.org/XML/1998/namespace"/> <xs:include schemaLocation="MS-OXWSCORE-types.xsd"/> <xs:complexType name="MessageType"> <xs:complexContent> <xs:extension base="t:ItemType"> <xs:sequence> <xs:element name="Sender" type="t:SingleRecipientType" minOccurs="0"/> <xs:element name="ToRecipients" type="t:ArrayOfRecipientsType" minOccurs="0"/> <xs:element name="CcRecipients" type="t:ArrayOfRecipientsType" minOccurs="0"/> <xs:element name="BccRecipients" type="t:ArrayOfRecipientsType" minOccurs="0"/> <xs:element name="IsReadReceiptRequested" type="xs:boolean" minOccurs="0"/> <xs:element name="IsDeliveryReceiptRequested" type="xs:boolean" minOccurs="0"/> <xs:element name="ConversationIndex" type="xs:base64Binary" minOccurs="0"/> <xs:element name="ConversationTopic" type="xs:string" minOccurs="0"/> <xs:element name="From" type="t:SingleRecipientType" minOccurs="0"/> Shows have to be placed in a common folder to meet for the WSDL is valid and operated<br>These schemes to placed in a common folder in order for the WSDL is valid and operated<br>COVSYSCO-measures and a content of the ASV contr

*[MS-OXWSMSG] — v20120422 E-Mail Message Types Web Service Protocol Specification* 

 *Copyright © 2012 Microsoft Corporation.* 

```
 <xs:element name="InternetMessageId" type="xs:string" 
          minOccurs="0"/>
                                  <xs:element name="IsRead" type="xs:boolean" minOccurs="0"/>
                                  <xs:element name="IsResponseRequested" type="xs:boolean" 
          minOccurs="0"/>
                                  <xs:element name="References" type="xs:string" minOccurs="0"/>
                                  <xs:element name="ReplyTo" type="t:ArrayOfRecipientsType" 
         minOccurs="0"/>
                                  <xs:element name="ReceivedBy" type="t:SingleRecipientType" 
         minOccurs="0"/>
                                 <xs:element name="ReceivedRepresenting" type="t:SingleRecipientType" 
         minOccurs="0"/>
                             </xs:sequence>
                        </xs:extension>
                    </xs:complexContent>
               </xs:complexType>
               <xs:simpleType name="MessageDispositionType">
                    <xs:restriction base="xs:string">
                        <xs:enumeration value="SaveOnly"/>
                        <xs:enumeration value="SendOnly"/>
                        <xs:enumeration value="SendAndSaveCopy"/>
                    </xs:restriction>
               </xs:simpleType>
          </xs:schema>
Presidently and
```
 *Copyright © 2012 Microsoft Corporation.* 

 *Release: Sunday, April 22, 2012* 

# <span id="page-38-0"></span>**8 Appendix C: Product Behavior**

<span id="page-38-1"></span>The information in this specification is applicable to the following Microsoft products or supplemental software. References to product versions include released service packs:

- Microsoft® Exchange Server 2007
- Microsoft® Exchange Server 2010
- Microsoft® Exchange Server 15 Technical Preview

Exceptions, if any, are noted below. If a service pack or Quick Fix Engineering (QFE) number appears with the product version, behavior changed in that service pack or QFE. The new behavior also applies to subsequent service packs of the product unless otherwise specified. If a product edition appears with the product version, behavior is different in that product edition. - Microsoft (B) Exchange Service 2007<br>
- Microsoft (B) Exchange Service 2010<br>
- Microsoft (B) Exchange Service 25 Technical Preview<br>
Discussions (Fig. 2016)<br>
Discussions in the preview start were the change of cause in tha

Unless otherwise specified, any statement of optional behavior in this specification that is prescribed using the terms SHOULD or SHOULD NOT implies product behavior in accordance with the SHOULD or SHOULD NOT prescription. Unless otherwise specified, the term MAY implies that the product does not follow the prescription.

*[MS-OXWSMSG] — v20120422 E-Mail Message Types Web Service Protocol Specification* 

 *Copyright © 2012 Microsoft Corporation.* 

 *Release: Sunday, April 22, 2012* 

# <span id="page-39-0"></span>**9 Change Tracking**

<span id="page-39-1"></span>No table of changes is available. The document is either new or has had no changes since its last release.

Preliminary R

*[MS-OXWSMSG] — v20120422 E-Mail Message Types Web Service Protocol Specification* 

 *Copyright © 2012 Microsoft Corporation.* 

 *Release: Sunday, April 22, 2012* 

# <span id="page-40-0"></span>**10 Index**

## **A**

Abstract data model [server](#page-14-8) 15 Applicability 7 Attribute groups 14 Attributes 14

## **C**

Capability negotiation 7 Change tracking 40 Complex types 10 t:MessageType Complex Type 10

# **D**

Data model - abstract server<sub>15</sub>

### **E**

Events local - server 21 timer - server 21

### **F**

Fields - vendor-extensible 7 Full WSDL 32

#### **G**

Glossary 5 Groups 14

## **I**

Implementer - security considerations 31 Index of security parameters 31 Informative references 6 Initialization server 15 Introduction 5

#### **L**

Local events server 21

#### **M**

Message processing server 15 Messages attribute groups 14 attributes 14 complex types 10 elements 9

[groups](#page-13-5) 14 [namespaces](#page-8-8) 9 [simple types](#page-12-3) 13 [syntax](#page-8-9) 9 t:MessageDispositionType Simple Type simple type 13 t: MessageType Complex Type complex type 10 transport 9

## **N**

Namespaces 9 Normative references 5

#### **O**

**Operations** CopyItem 20 CreateItem 15 DeleteItem 18 GetItem 16 MoveItem<sub>19</sub> SendItem<sub>20</sub> UpdateItem 17 Overview (synopsis) 6

# **P**

Parameters - security index 31 **Preconditions 7** Prerequisites 7 Product behavior 39

# **R**

References 5 informative 6 normative 5 Relationship to other protocols 6

## **S**

Security implementer considerations 31 parameter index 31 Sequencing rules server<sub>15</sub> Server abstract data model 15 CopyItem operation 20 CreateItem operation 15 DeleteItem operation 18 GetItem operation 16 initialization 15 local events 21 message processing 15 MoveItem operation 19 SendItem operation 20 Antonin [Pr](#page-13-3)ess, 1988<br>
C. C. (1988)<br>
C. (1988)<br>
C. (1988)<br>
C. (1988)<br>
C. (1988)<br>
C. (1988)<br>
C. (1988)<br>
C. (1988)<br>
C. (1988)<br>
C. (1988)<br>
C. (1988)<br>
C. (1988)<br>
C. (1988)<br>
C. (1988)<br>
C. (1988)<br>
C. (1988)<br>
C. (1988)<br>
C. (1988)<br> sequencing rules 15

*[MS-OXWSMSG] — v20120422 E-Mail Message Types Web Service Protocol Specification* 

 *Copyright © 2012 Microsoft Corporation.* 

```
timer events 21
  timers 15
  UpdateItem operation 17
Simple types 13
  t:MessageDispositionType Simple Type 13
Standards assignments 8 
Syntax
  messages - overview 9
```
## **T**

t:MessageDispositionType Simple Type simple type 13 t:MessageType Complex Type complex type 10 Timer events server 21 **Timers** server 15 Tracking changes 40 Transport 9 Types complex 10 simple 13 President City

#### **V**

Vendor-extensible fields 7 Versioning 7

#### **W**

WSDL 32

*[MS-OXWSMSG] — v20120422 E-Mail Message Types Web Service Protocol Specification* 

 *Copyright © 2012 Microsoft Corporation.* 

 *Release: Sunday, April 22, 2012*